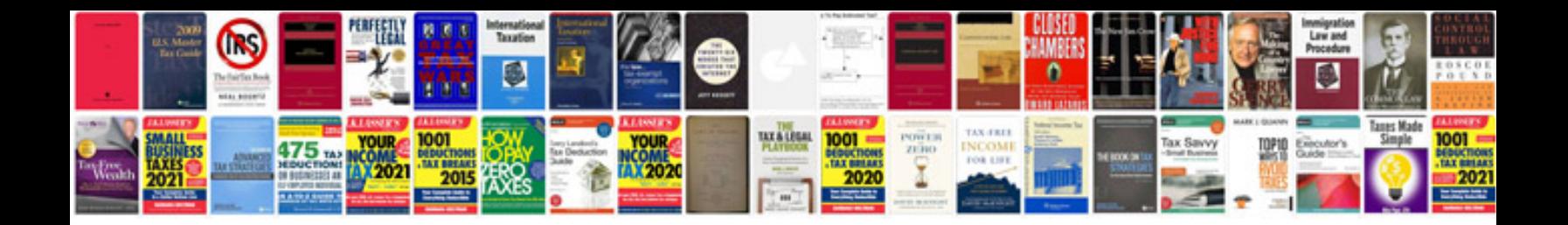

**Excel form**

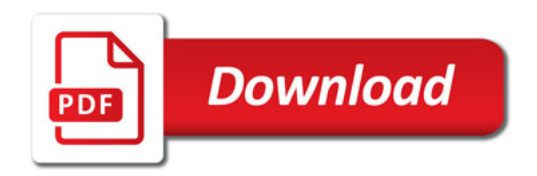

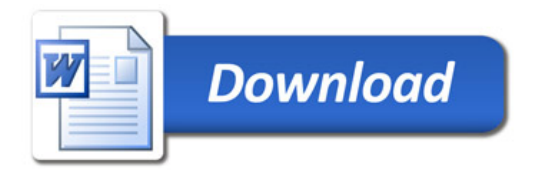